# Logistical note

IATI Virtual Community Exchange 2

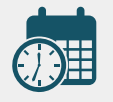

12 October 2021, 12-3:30pm UTC 13 October 2021,12-4:30pm UTC

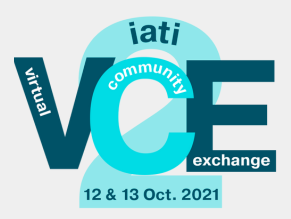

### Meeting location and agenda:

The Virtual Community Exchange will take place entirely online, via Zoom. Participants may 'pick and choose' which sessions they would like to attend over the course of the day and access sessions via the Zoom links included in the **online [agenda](https://iativce2.sched.com/)**, housed on Sched. Participants should feel free to attend only those sessions which are of interest to them. Each session will last approximately one hour.

#### Networking in advance of the meeting:

We encourage all [participants](https://sched.com/guide/personalize-your-schedule/) to use Sched, which hosts our online [agenda](https://iativce2.sched.com/), to personalize their [schedule,](https://sched.com/guide/personalize-your-schedule/) bookmark sessions they would like to attend and start networking with other attendees. Adding a profile text and image is strongly encouraged. You may also wish to download the Sched app to view the agenda in a user-friendly format and interact with other participants.

## Engaging in sessions:

To the extent possible, VCE 2 is seeking to be interactive, and to allow for questions and comments from attendees. However, given the expected number of participants, all attendees will be muted. As such, please feel free to use the Zoom 'chat box' function to pose any questions. Please note that due to the limited Q&A duration, not all questions will be answered during the session, but will be noted down for possible follow up after the meeting. Learn more about using the Zoom chat [function](https://support.zoom.us/hc/en-us/articles/205761999-Using-webinar-chat).

### Interpretation:

The primary language of the meeting will be English, but English-Spanish-French simultaneous interpretation will be provided for all sessions. Please note that you will need to download the Zoom app to be able to access interpretation functionality.

### Technical challenges:

In case of technical challenges with accessing sessions, please email mariamo@unops.org for support.

### Recording:

Please note that all sessions will be recorded and shared online post-event. If you do not wish to be recorded, please leave your microphone muted and camera off.